## **Linx Degust Web 3.1.7.1**

Data de liberação: 27/04/2017

## **MELHORIAS / CORREÇÕES**

Realizada melhoria e ajustes no módulo "Ajuste de Saldo de Cofre" **(Financeiro >>> Ajuste de Saldo de Cofre)** onde:

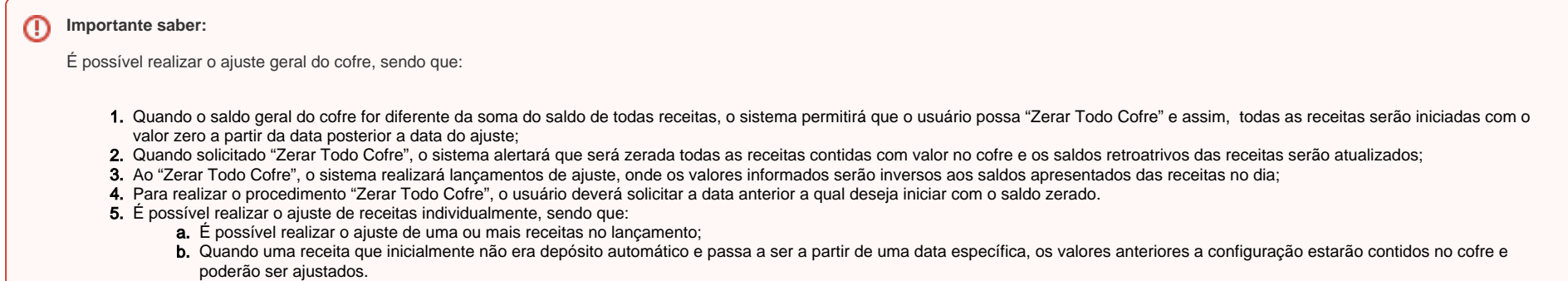